## SAP ABAP table KWTLOIOT {SKWF Test: Descriptions of Logical Information Objects}

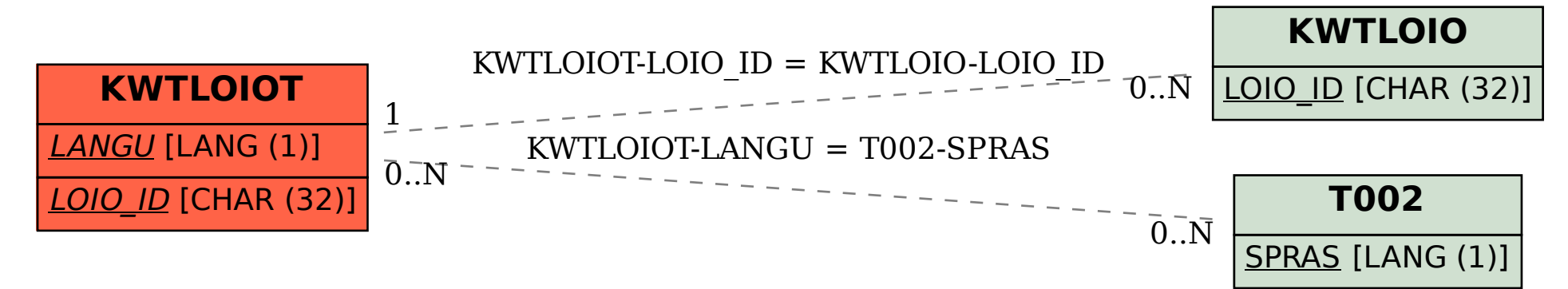